# Package 'daltoolbox'

April 1, 2024

Title Leveraging Experiment Lines to Data Analytics

Version 1.0.767

#### Description

The natural increase in the complexity of current research experiments and data demands better tools to enhance productivity in Data Analytics. The package is a framework designed to address the modern challenges in data analytics workflows. The package is inspired by Experiment Line concepts. It aims to provide seamless support for users in developing their data mining workflows by offering a uniform data model and method API. It enables the integration of various data mining activities, including data preprocessing, classification, regression, clustering, and time series prediction. It also offers options for hyper-parameter tuning and supports integration with existing libraries and languages. Overall, the package provides researchers with a comprehensive set of functionalities for data science, promoting ease of use, extensibility, and integration with various tools and libraries. Information on Experiment Line is based on Ogasawara et al. (2009) [<doi:10.1007/978-3-642-02279-1\\_20>](https://doi.org/10.1007/978-3-642-02279-1_20).

License MIT + file LICENSE

URL <https://github.com/cefet-rj-dal/daltoolbox>

#### Encoding UTF-8

#### RoxygenNote 7.3.1

- Imports FNN, MLmetrics, caret, class, cluster, dbscan, dplyr, e1071, elmNNRcpp, forecast, ggplot2, nnet, randomForest, reshape, tree, reticulate
- **Config/reticulate** list( packages = list( list(package =  $\text{``scipy''}$ ), list(package = ``torch''), list(package = ``pandas''), list(package  $=$  `numpy''), list(package  $=$  `matplotlib''), list(package  $=$  $\text{``scikit-learn''}$ , list(package =  $\text{``functools''}$ ), list(package = ``operator''), list(package = ``sys'') ) )

#### NeedsCompilation no

```
Author Eduardo Ogasawara [aut, ths, cre]
       (<https://orcid.org/0000-0002-0466-0626>),
     Antonio Castro [aut, ctb],
     Heraldo Borges [aut, ths],
     Diego Carvalho [aut, ths],
     Joel Santos [aut, ths],
```
Eduardo Bezerra [aut, ths], Rafaelli Coutinho [aut, ths], Federal Center for Technological Education of Rio de Janeiro (CEFET/RJ) [cph] Maintainer Eduardo Ogasawara <eogasawara@ieee.org>

**Repository CRAN** 

Date/Publication 2024-03-31 22:30:02 UTC

# R topics documented:

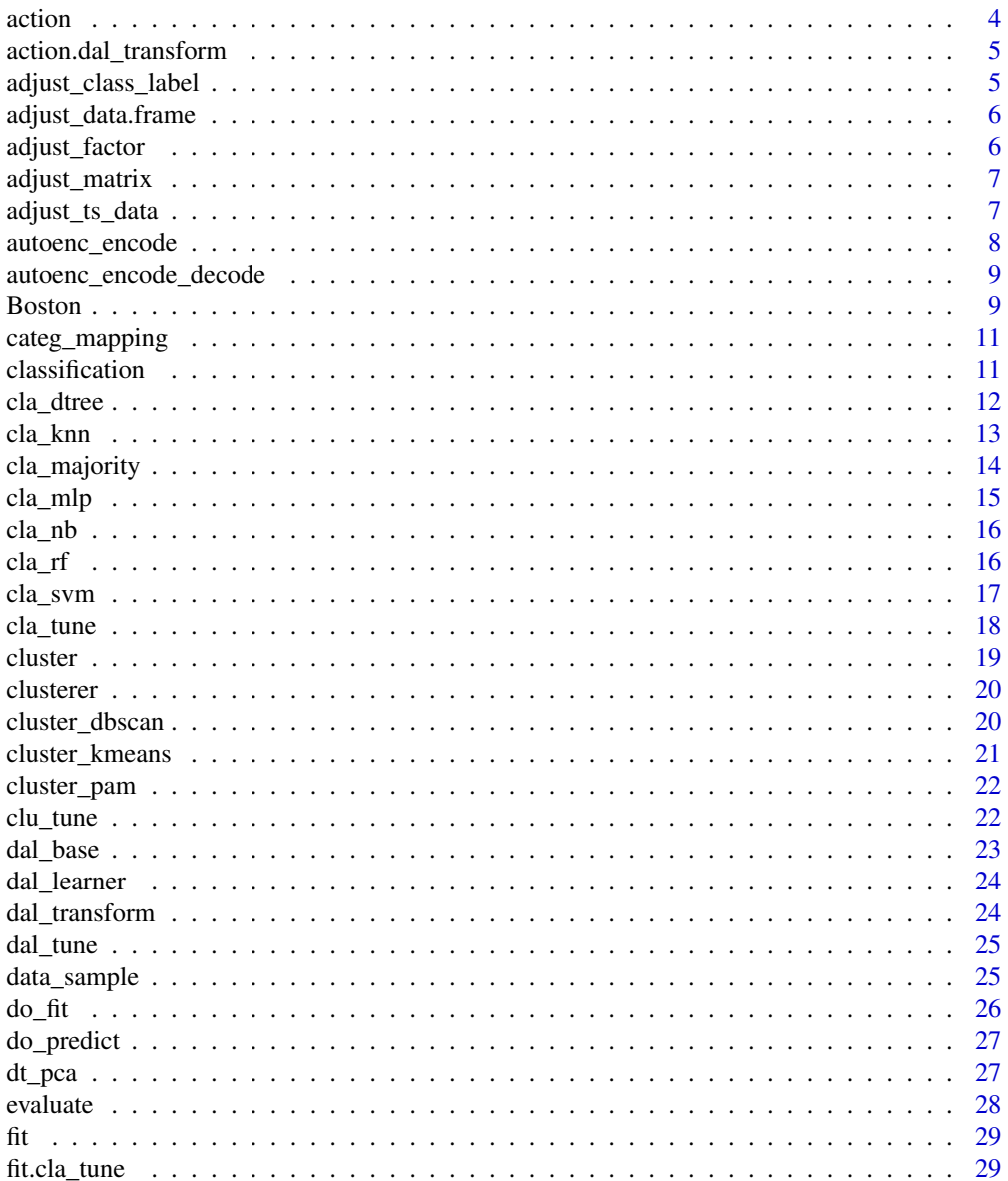

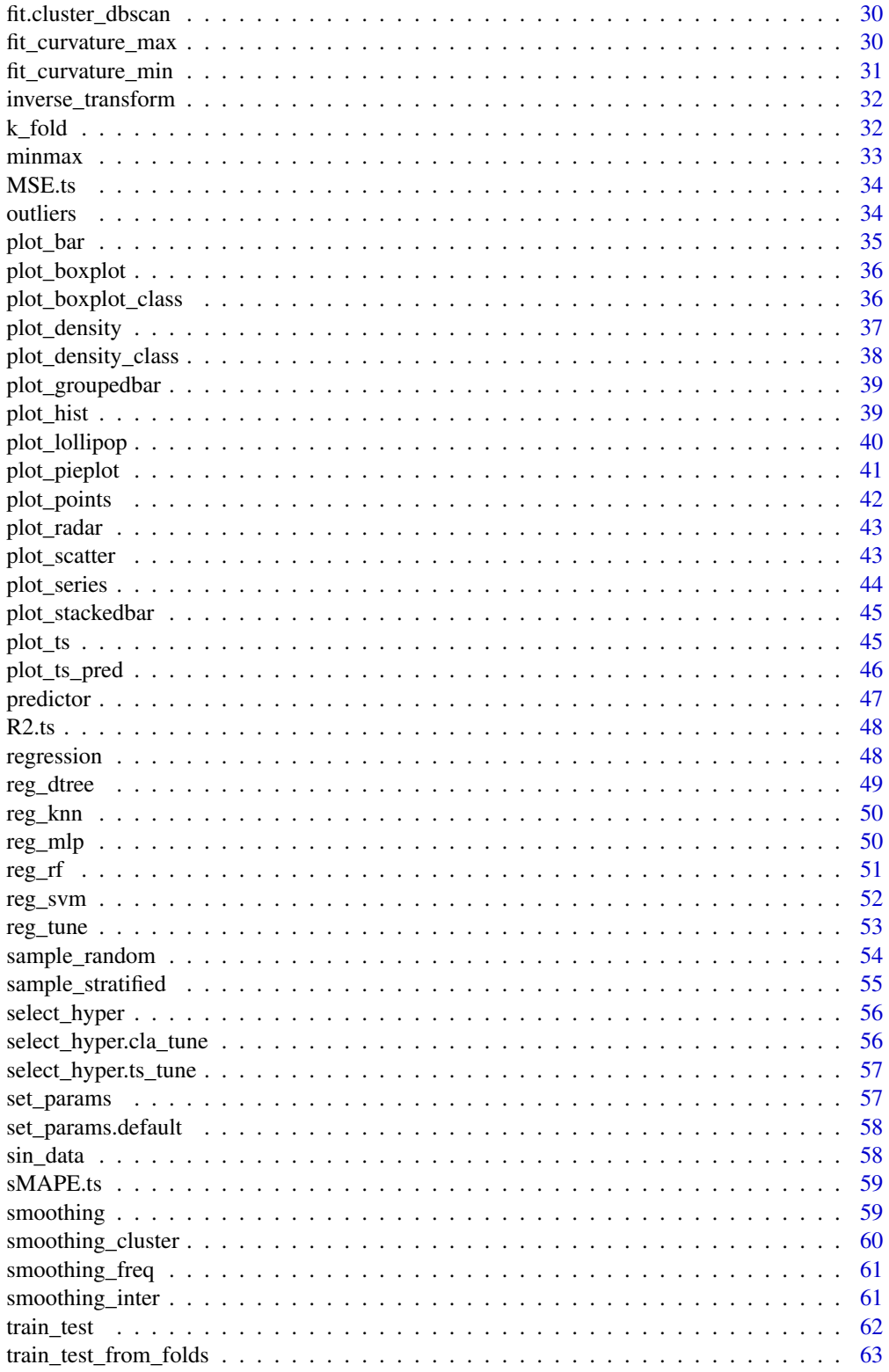

#### <span id="page-3-0"></span>4 action and the contract of the contract of the contract of the contract of the contract of the contract of the contract of the contract of the contract of the contract of the contract of the contract of the contract of t

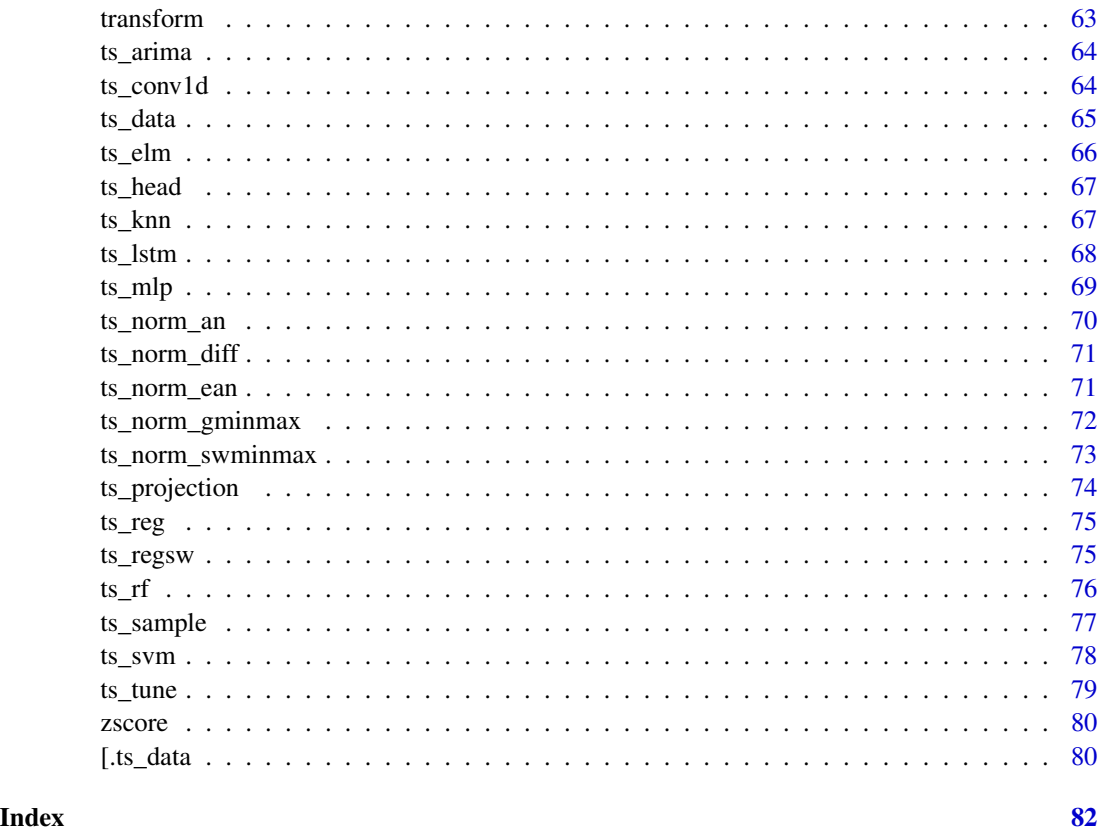

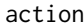

action *Action*

# Description

Executes the action of model applied in provided data

# Usage

```
action(obj, ...)
```
# Arguments

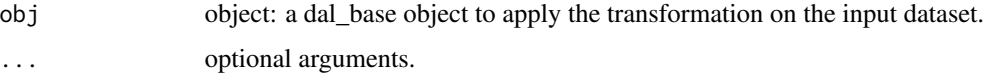

# Value

The result of an action of the model applied in provided data

# <span id="page-4-0"></span>action.dal\_transform 5

#### Examples

```
data(iris)
# an example is minmax normalization
trans <- minmax()
trans <- fit(trans, iris)
tiris <- action(trans, iris)
```
action.dal\_transform *Action implementation for transform*

# Description

A default function that defines the action to proxy transform method

#### Usage

## S3 method for class 'dal\_transform' action(obj, ...)

#### Arguments

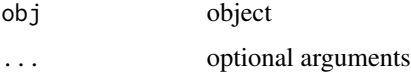

# Value

Transformed data

#### Examples

#See ?minmax for an example of transformation

adjust\_class\_label *adjust categorical mapping*

# Description

vector value is adjusted to a categorical mapping

#### Usage

```
adjust_class\_label(x, valTrue = 1, valFalse = 0)
```
# <span id="page-5-0"></span>Arguments

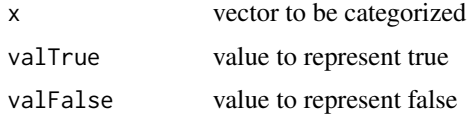

# Value

an adjusted categorical mapping

adjust\_data.frame *Adjust to data frame*

# Description

dataset data is adjusted to a data.frame

# Usage

adjust\_data.frame(data)

#### Arguments

data dataset

# Value

The date argument

# Examples

data(iris) df <- adjust\_data.frame(iris)

adjust\_factor *adjust factors*

# Description

vector value is adjusted to a factor

# Usage

adjust\_factor(value, ilevels, slevels)

# <span id="page-6-0"></span>adjust\_matrix 7

# Arguments

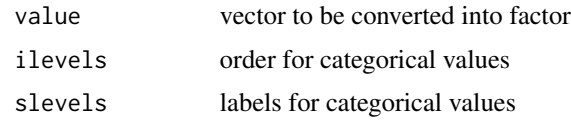

# Value

an adjusted factor

adjust\_matrix *adjust to matrix*

# Description

dataset data is adjusted to a matrix

# Usage

adjust\_matrix(data)

# Arguments

data dataset

# Value

an adjusted matrix

# Examples

data(iris) mat <- adjust\_matrix(iris)

adjust\_ts\_data *adjust* ts\_data

# Description

dataset data is adjusted to a ts\_data

# Usage

adjust\_ts\_data(data)

#### <span id="page-7-0"></span>Arguments

data dataset

# Value

an adjusted ts\_data

autoenc\_encode *Autoencoder - Encode*

# Description

Creates an deep learning autoencoder to encode a sequence of observations. It wraps the pytorch library.

#### Usage

```
autoenc_encode(
  input_size,
 encoding_size,
 batch_size = 32,num_epochs = 1000,
  learning_rate = 0.001
)
```
# Arguments

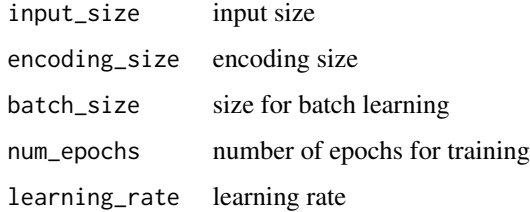

#### Value

a autoenc\_encode object.

# Examples

#See example at https://nbviewer.org/github/cefet-rj-dal/daltoolbox-examples

<span id="page-8-0"></span>Creates an deep learning autoencoder to encode a sequence of observations. It wraps the pytorch library.

# Usage

```
autoenc_encode_decode(
  input_size,
 encoding_size,
 batch_size = 32,num_epochs = 1000,
 learning_rate = 0.001
)
```
# Arguments

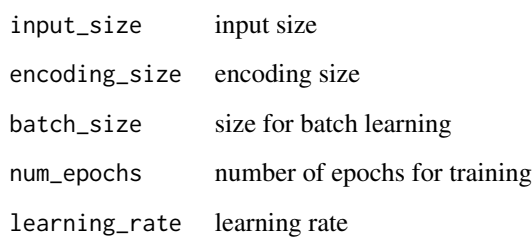

# Value

a autoenc\_encode\_decode object.

#### Examples

#See example at https://nbviewer.org/github/cefet-rj-dal/daltoolbox-examples

Boston *Boston Housing Data (Regression)*

#### 10 Boston Boston Boston Boston Boston Boston Boston Boston Boston Boston Boston Boston Boston Boston Boston Boston Boston Boston Boston Boston Boston Boston Boston Boston Boston Boston Boston Boston Boston Boston Boston Bo

#### Description

housing values in suburbs of Boston.

- crim: per capita crime rate by town.
- zn: proportion of residential land zoned for lots over 25,000 sq.ft.
- indus: proportion of non-retail business acres per town
- chas: Charles River dummy variable (= 1 if tract bounds)
- nox: nitric oxides concentration (parts per 10 million)
- rm: average number of rooms per dwelling
- age: proportion of owner-occupied units built prior to 1940
- dis: weighted distances to five Boston employment centres
- rad: index of accessibility to radial highways
- tax: full-value property-tax rate per \$10,000
- ptratio: pupil-teacher ratio by town
- black: 1000(Bk 0.63)<sup> $\land$ 2</sup> where Bk is the proportion of blacks by town
- lstat: percentage of lower status of the population
- medv: Median value of owner-occupied homes in \$1000's

#### Usage

data(Boston)

#### Format

Regression Dataset.

#### Source

This dataset was obtained from the MASS library.

# References

Creator: Harrison, D. and Rubinfeld, D.L. Hedonic prices and the demand for clean air, J. Environ. Economics & Management, vol.5, 81-102, 1978.

#### Examples

data(Boston) head(Boston)

<span id="page-10-0"></span>

Categorical mapping provides a way to map the levels of a categorical variable to new values. Each possible value is converted to a binary attribute.

#### Usage

```
categ_mapping(attribute)
```
#### Arguments

attribute attribute to be categorized.

#### Value

A data frame with binary attributes, one for each possible category.

#### Examples

```
cm <- categ_mapping("Species")
iris_cm <- transform(cm, iris)
# can be made in a single column
species <- iris[,"Species", drop=FALSE]
```
classification *classification*

iris\_cm <- transform(cm, species)

#### Description

Ancestor class for classification problems

# Usage

classification(attribute, slevels)

#### Arguments

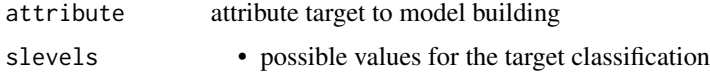

#### <span id="page-11-0"></span>Value

classification object

#### Examples

#See ?cla\_dtree for a classification example using a decision tree

cla\_dtree *Decision Tree for classification*

# Description

Creates a classification object that uses the Decision Tree algorithm for classification. It wraps the tree library.

#### Usage

```
cla_dtree(attribute, slevels)
```
# Arguments

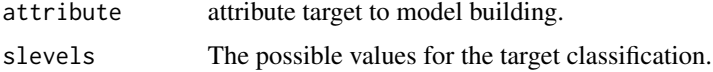

#### Value

A classification object that uses the Decision Tree algorithm for classification.

```
data(iris)
slevels <- levels(iris$Species)
model <- cla_dtree("Species", slevels)
# preparing dataset for random sampling
sr <- sample_random()
sr <- train_test(sr, iris)
train <- sr$train
test <- sr$test
model <- fit(model, train)
prediction <- predict(model, test)
predictand <- adjust_class_label(test[,"Species"])
test_eval <- evaluate(model, predictand, prediction)
test_eval$metrics
```
<span id="page-12-0"></span>

Classifies using the K-Nearest Neighbor algorithm. It wraps the class library.

#### Usage

```
cla_knn(atribute, slevels, k = 1)
```
# Arguments

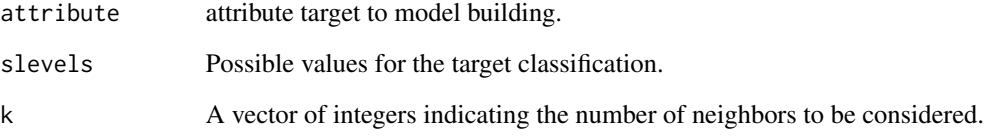

# Value

A knn object.

```
data(iris)
slevels <- levels(iris$Species)
model <- cla_knn("Species", slevels, k=3)
# preparing dataset for random sampling
sr <- sample_random()
sr <- train_test(sr, iris)
train <- sr$train
test <- sr$test
model <- fit(model, train)
prediction <- predict(model, test)
predictand <- adjust_class_label(test[,"Species"])
test_eval <- evaluate(model, predictand, prediction)
test_eval$metrics
```
<span id="page-13-0"></span>

This function creates a classification object that uses the majority vote strategy to predict the target attribute. Given a target attribute, the function counts the number of occurrences of each value in the dataset and selects the one that appears most often.

# Usage

cla\_majority(attribute, slevels)

#### Arguments

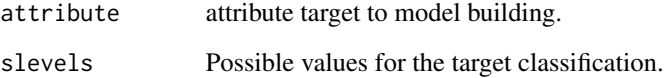

#### Value

Returns a classification object.

```
data(iris)
slevels <- levels(iris$Species)
model <- cla_majority("Species", slevels)
# preparing dataset for random sampling
sr <- sample_random()
sr <- train_test(sr, iris)
train <- sr$train
test <- sr$test
model <- fit(model, train)
prediction <- predict(model, test)
predictand <- adjust_class_label(test[,"Species"])
test_eval <- evaluate(model, predictand, prediction)
test_eval$metrics
```
<span id="page-14-0"></span>

Creates a classification object that uses the Multi-Layer Perceptron (MLP) method. It wraps the nnet library.

#### Usage

```
cla_mlp(attribute, slevels, size = NULL, decay = 0.1, maxit = 1000)
```
#### Arguments

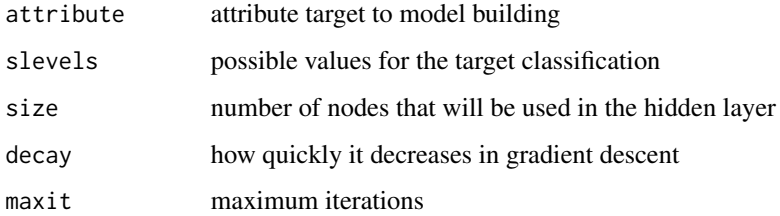

#### Value

a classification object

```
data(iris)
slevels <- levels(iris$Species)
model <- cla_mlp("Species", slevels, size=3, decay=0.03)
# preparing dataset for random sampling
sr <- sample_random()
sr <- train_test(sr, iris)
train <- sr$train
test <- sr$test
model <- fit(model, train)
prediction <- predict(model, test)
predictand <- adjust_class_label(test[,"Species"])
test_eval <- evaluate(model, predictand, prediction)
test_eval$metrics
```
<span id="page-15-0"></span>

Classification using the Naive Bayes algorithm It wraps the e1071 library.

#### Usage

```
cla_nb(attribute, slevels)
```
# Arguments

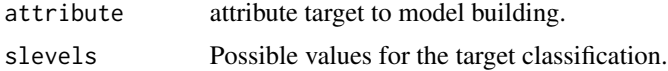

#### Value

A classification object.

#### Examples

```
data(iris)
slevels <- levels(iris$Species)
model <- cla_nb("Species", slevels)
# preparing dataset for random sampling
sr <- sample_random()
sr <- train_test(sr, iris)
train <- sr$train
test <- sr$test
model <- fit(model, train)
prediction <- predict(model, test)
predictand <- adjust_class_label(test[,"Species"])
test_eval <- evaluate(model, predictand, prediction)
test_eval$metrics
```
#### cla\_rf *Random Forest for classification*

#### Description

Creates a classification object that uses the Random Forest method It wraps the randomForest library.

#### <span id="page-16-0"></span>cla\_svm and 17

# Usage

```
cla_r f(attribute, slevels, nodesize = 5, three = 10, mtry = NULL)
```
# Arguments

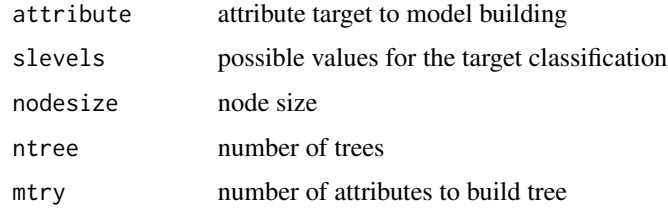

#### Value

obj

#### Examples

```
data(iris)
slevels <- levels(iris$Species)
model <- cla_rf("Species", slevels, ntree=5)
# preparing dataset for random sampling
sr <- sample_random()
sr <- train_test(sr, iris)
train <- sr$train
test <- sr$test
model <- fit(model, train)
prediction <- predict(model, test)
predictand <- adjust_class_label(test[,"Species"])
test_eval <- evaluate(model, predictand, prediction)
test_eval$metrics
```
cla\_svm *SVM for classification*

#### Description

Creates a classification object that uses the Support Vector Machine (SVM) method for classification It wraps the e1071 library.

#### Usage

```
cla_svm(attribute, slevels, epsilon = 0.1, cost = 10, kernel = "radial")
```
#### <span id="page-17-0"></span>Arguments

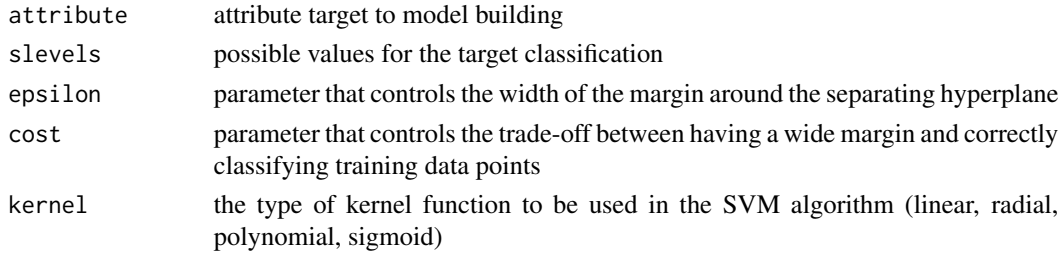

# Value

A SVM classification object

# Examples

```
data(iris)
slevels <- levels(iris$Species)
model <- cla_svm("Species", slevels, epsilon=0.0,cost=20.000)
# preparing dataset for random sampling
sr <- sample_random()
sr <- train_test(sr, iris)
train <- sr$train
test <- sr$test
model <- fit(model, train)
prediction <- predict(model, test)
predictand <- adjust_class_label(test[,"Species"])
test_eval <- evaluate(model, predictand, prediction)
test_eval$metrics
```
cla\_tune *Classification Tune*

# Description

Classification Tune

#### Usage

cla\_tune(base\_model, folds = 10, metric = "accuracy")

#### Arguments

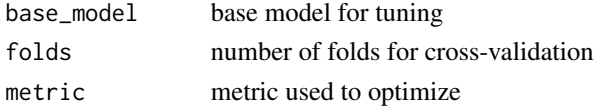

#### <span id="page-18-0"></span>cluster that the contract of the contract of the contract of the contract of the contract of the contract of the contract of the contract of the contract of the contract of the contract of the contract of the contract of t

# Value

a cla\_tune object.

#### Examples

```
# preparing dataset for random sampling
sr <- sample_random()
sr <- train_test(sr, iris)
train <- sr$train
test <- sr$test
# hyper parameter setup
tune <- cla_tune(cla_mlp("Species", levels(iris$Species)))
ranges <- list(size=c(3:5), decay=c(0.1))
# hyper parameter optimization
model <- fit(tune, train, ranges)
# testing optimization
test_prediction <- predict(model, test)
test_predictand <- adjust_class_label(test[,"Species"])
test_eval <- evaluate(model, test_predictand, test_prediction)
test_eval$metrics
```
cluster *Cluster*

# Description

Defines a cluster method.

# Usage

cluster(obj, ...)

#### Arguments

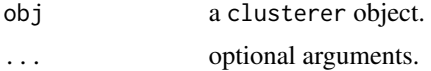

# Value

clustered data.

#### Examples

#See ?cluster\_kmeans for an example of transformation

<span id="page-19-0"></span>clusterer *Clusterer*

# Description

Ancestor class for clustering problems

# Usage

clusterer()

# Value

a clusterer object

# Examples

#See ?cluster\_kmeans for an example of transformation

cluster\_dbscan *DBSCAN*

# Description

Creates a clusterer object that uses the DBSCAN method It wraps the dbscan library.

# Usage

```
cluster_dbscan(minPts = 3, eps = NULL)
```
# Arguments

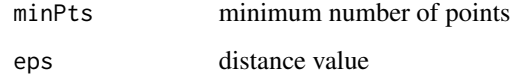

# Value

A dbscan object.

# <span id="page-20-0"></span>cluster\_kmeans 21

# Examples

```
# setup clustering
model <- cluster_dbscan(minPts = 3)
#load dataset
data(iris)
# build model
model <- fit(model, iris[,1:4])
clu <- cluster(model, iris[,1:4])
table(clu)
# evaluate model using external metric
eval <- evaluate(model, clu, iris$Species)
eval
```
cluster\_kmeans *k-means*

# Description

Creates a clusterer object that uses the k-means method It wraps the stats library.

# Usage

 $cluster_k$ means( $k = 1$ )

# Arguments

k The number of clusters to form.

#### Value

A k-means object.

# Examples

```
# setup clustering
model <- cluster_kmeans(k=3)
```
#load dataset data(iris)

```
# build model
model <- fit(model, iris[,1:4])
clu <- cluster(model, iris[,1:4])
table(clu)
```

```
# evaluate model using external metric
eval <- evaluate(model, clu, iris$Species)
eval
```
<span id="page-21-0"></span>cluster\_pam *PAM*

# Description

Creates a clusterer object that uses the Partition Around Medoids (PAM) method It wraps the cluster library.

#### Usage

 $cluster\_pam(k = 1)$ 

#### Arguments

k The number of clusters to generate.

#### Value

A PAM object.

#### Examples

```
# setup clustering
model \leq cluster\_pam(k = 3)
```
#load dataset data(iris)

```
# build model
model <- fit(model, iris[,1:4])
clu <- cluster(model, iris[,1:4])
table(clu)
# evaluate model using external metric
```

```
eval <- evaluate(model, clu, iris$Species)
eval
```
clu\_tune *Clustering Tune*

# Description

Clustering Tune

#### Usage

clu\_tune(base\_model)

#### <span id="page-22-0"></span>dal\_base 23

# Arguments

base\_model base model for tuning

#### Value

a clu\_tune object.

# Examples

```
data(iris)
# fit model
model <- clu_tune(cluster_kmeans(k = 0))
ranges \le list(k = 1:10)
model <- fit(model, iris[,1:4], ranges)
model$k
```
dal\_base *Class dal\_base*

# Description

The dal\_base class is an abstract class for all dal descendants classes. It provides both fit() and action() functions

#### Usage

dal\_base()

#### Value

A dal\_base object

# Examples

trans <- dal\_base()

<span id="page-23-0"></span>

A ancestor class for clustering, classification, regression, and time series regression. It also provides the basis for specialized evaluation of learning performance.

An example of a learner is a decision tree (cla\_dtree)

#### Usage

dal\_learner()

# Value

a learner

# Examples

#See ?cla\_dtree for a classification example using a decision tree

dal\_transform *DAL Transform*

#### Description

A transformation method applied to a dataset. If needed, the fit can be called to adjust the transform.

#### Usage

dal\_transform()

#### Value

a dal\_transform object.

#### Examples

#See ?minmax for an example of transformation

<span id="page-24-0"></span>

Ancestor class for hyper parameter optimization

#### Usage

```
dal_tune(base_model, folds = 10)
```
# Arguments

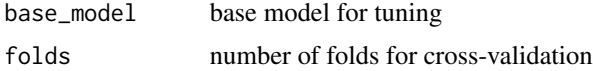

#### Value

a dal\_tune object.

# Examples

#See ?cla\_tune for classification tuning #See ?reg\_tune for regression tuning #See ?ts\_tune for time series tuning

data\_sample *Data Sample*

#### Description

The data\_sample function in R is used to randomly sample data from a given data frame. It can be used to obtain a subset of data for further analysis or modeling.

Two basic specializations of data\_sample are sample\_random and sample\_stratified. They provide random sampling and stratified sampling, respectively.

Data sample provides both training and testing partitioning (train\_test) and k-fold partitioning (k\_fold) of data.

#### Usage

data\_sample()

#### Value

obj

# Examples

```
#using random sampling
sample <- sample_random()
tt <- train_test(sample, iris)
# distribution of train
table(tt$train$Species)
# preparing dataset into four folds
folds <- k_fold(sample, iris, 4)
# distribution of folds
tb1 < - NULL
for (f in folds) {
 tbl <- rbind(tbl, table(f$Species))
}
head(tbl)
```
do\_fit *do fit for time series*

# Description

The actual time series model fitting. This method should be override by descendants.

# Usage

do\_fit(obj, x, y = NULL)

# Arguments

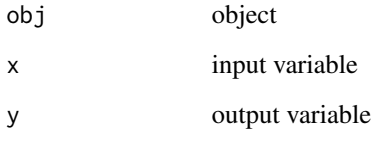

#### Value

fitted object

<span id="page-25-0"></span>

<span id="page-26-0"></span>

The actual time series model prediction. This method should be override by descendants.

# Usage

do\_predict(obj, x)

# Arguments

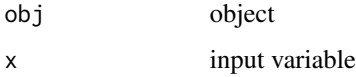

#### Value

predicted values

dt\_pca *PCA*

#### Description

PCA (Principal Component Analysis) is an unsupervised dimensionality reduction technique used in data analysis and machine learning. It transforms a dataset of possibly correlated variables into a new set of uncorrelated variables called principal components.

#### Usage

```
dt_pca(attribute = NULL, components = NULL)
```
# Arguments

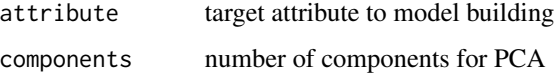

# Value

obj

<span id="page-27-0"></span>28 evaluate experience of the contract of the contract of the contract of the contract of the contract of the contract of the contract of the contract of the contract of the contract of the contract of the contract of the

#### Examples

```
mypca <- dt_pca("Species")
# Automatically fitting number of components
mypca <- fit(mypca, iris)
iris.pca <- transform(mypca, iris)
head(iris.pca)
head(mypca$pca.transf)
# Manual establishment of number of components
mypca <- dt_pca("Species", 3)
mypca <- fit(mypca, datasets::iris)
iris.pca <- transform(mypca, iris)
head(iris.pca)
head(mypca$pca.transf)
```
evaluate *evaluate*

# Description

evaluate learner performance. The actual evaluate varies according to the type of learner (clustering, classification, regression, time series regression)

#### Usage

evaluate(obj, ...)

#### Arguments

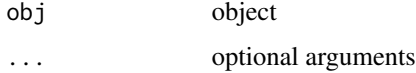

#### Value

evaluation

```
data(iris)
slevels <- levels(iris$Species)
model <- cla_dtree("Species", slevels)
model <- fit(model, iris)
prediction <- predict(model, iris)
predictand <- adjust_class_label(iris[,"Species"])
test_eval <- evaluate(model, predictand, prediction)
test_eval$metrics
```
<span id="page-28-0"></span>fit *Fit*

# Description

Fits a model.

# Usage

 $fit(obj, ...)$ 

# Arguments

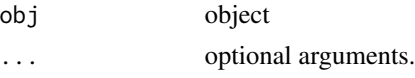

# Value

obj

# Examples

```
data(iris)
# an example is minmax normalization
trans <- minmax()
trans <- fit(trans, iris)
tiris <- action(trans, iris)
```
fit.cla\_tune *tune hyperparameters of ml model*

# Description

tune hyperparameters of ml model for classification

# Usage

```
## S3 method for class 'cla_tune'
fit(obj, data, ranges, ...)
```
# Arguments

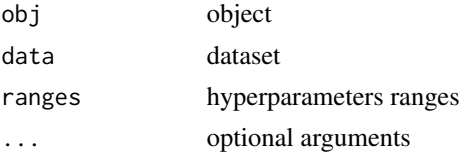

#### <span id="page-29-0"></span>Value

fitted obj

fit.cluster\_dbscan *fit dbscan model*

#### Description

fit dbscan model

#### Usage

## S3 method for class 'cluster\_dbscan' fit(obj, data, ...)

#### Arguments

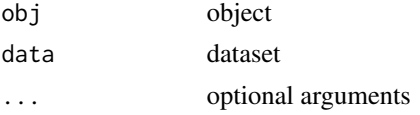

#### Value

fitted obj

fit\_curvature\_max *maximum curvature analysis*

#### Description

Fitting a curvature model in a sequence of observations. It extracts the the maximum curvature computed.

#### Usage

fit\_curvature\_max()

#### Value

Returns an object of class fit\_curvature\_max, which inherits from the fit\_curvature and dal\_transform classes. The object contains a list with the following elements:

- x: The position in which the maximum curvature is reached.
- y: The value where the the maximum curvature occurs.
- yfit: The value of the maximum curvature.

# <span id="page-30-0"></span>fit\_curvature\_min 31

# Examples

```
x <- seq(from=1,to=10,by=0.5)
dat \le data.frame(x = x, value = -log(x), variable = "log")
myfit <- fit_curvature_max()
res <- transform(myfit, dat$value)
head(res)
```
fit\_curvature\_min *minimum curvature analysis*

#### Description

Fitting a curvature model in a sequence of observations. It extracts the the minimum curvature computed.

#### Usage

```
fit_curvature_min()
```
# Value

Returns an object of class fit\_curvature\_max, which inherits from the fit\_curvature and dal\_transform classes. The object contains a list with the following elements:

- x: The position in which the minimum curvature is reached.
- y: The value where the the minimum curvature occurs.
- yfit: The value of the minimum curvature.

```
x <- seq(from=1,to=10,by=0.5)
dat \le data.frame(x = x, value = log(x), variable = "log")
myfit <- fit_curvature_min()
res <- transform(myfit, dat$value)
head(res)
```
<span id="page-31-0"></span>inverse\_transform *Inverse Transform*

# Description

Reverses the transformation applied to data.

# Usage

```
inverse_transform(obj, ...)
```
# Arguments

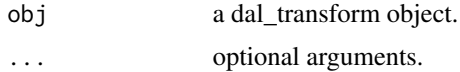

# Value

dataset inverse transformed.

# Examples

#See ?minmax for an example of transformation

k\_fold *k-fold sampling*

# Description

k-fold partition of a dataset using a sampling method

# Usage

k\_fold(obj, data, k)

# Arguments

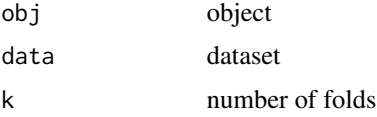

# Value

k folds

#### <span id="page-32-0"></span>minmax 33

# Examples

```
#using random sampling
sample <- sample_random()
# preparing dataset into four folds
folds <- k_fold(sample, iris, 4)
# distribution of folds
tb1 < - NULL
for (f in folds) {
tbl <- rbind(tbl, table(f$Species))
}
head(tbl)
```
minmax *min-max normalization*

#### Description

The minmax performs scales data between [0,1]. minmax =  $(x-min(x)/(max(x)-min(x))$ .

#### Usage

minmax()

# Value

obj

```
data(iris)
head(iris)
trans <- minmax()
trans <- fit(trans, iris)
tiris <- transform(trans, iris)
head(tiris)
itiris <- inverse_transform(trans, tiris)
head(itiris)
```
<span id="page-33-0"></span>MSE.ts *MSE*

# Description

Compute the mean squared error (MSE) between actual values and forecasts of a time series

# Usage

MSE.ts(actual, prediction)

#### Arguments

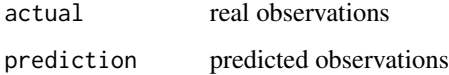

#### Value

A number, which is the calculated MSE

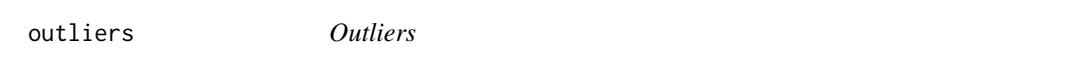

# Description

The outliers class uses box-plot definition for outliers. An outlier is a value that is below than  $Q_1 - 1.5 \cdot IQR$  or higher than  $Q_3 + 1.5 \cdot IQR$ . The class remove outliers for numeric attributes. Users can set alpha to 3 to remove extreme values.

#### Usage

outliers(alpha = 1.5)

#### Arguments

alpha boxplot outlier threshold (default 1.5, but can be 3.0 to remove extreme values)

#### Value

An outlier object

#### <span id="page-34-0"></span>plot\_bar 35

# Examples

```
# code for outlier removal
out_obj <- outliers() # class for outlier analysis
out_obj <- fit(out_obj, iris) # computing boundaries
iris.clean <- transform(out_obj, iris) # returning cleaned dataset
#inspection of cleaned dataset
nrow(iris.clean)
idx <- attr(iris.clean, "idx")
table(idx)
iris.outliers <- iris[idx,]
iris.outliers
```
plot\_bar *plot bar graph*

# Description

plot bar graph

# Usage

```
plot_bar(data, label_x = "", label_y = "", colors = NULL, alpha = 1)
```
# Arguments

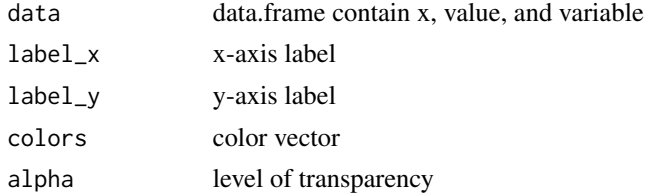

#### Value

ggplot graphic

```
#summarizing iris dataset
data <- iris |> dplyr::group_by(Species) |>
dplyr::summarize(Sepal.Length=mean(Sepal.Length))
head(data)
#ploting data
grf <- plot_bar(data, colors="blue")
plot(grf)
```
<span id="page-35-0"></span>plot\_boxplot *plot boxplot*

# Description

plot boxplot

# Usage

```
plot_boxplot(data, label_x = "", label_y = "", colors = NULL, barwith = 0.25)
```
# Arguments

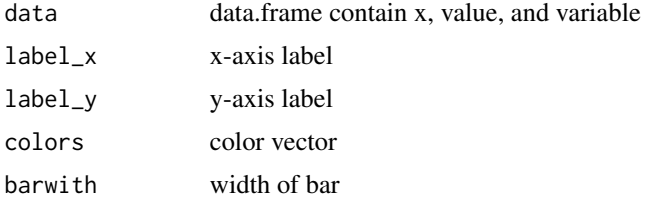

# Value

ggplot graphic

# Examples

grf <- plot\_boxplot(iris, colors="white") plot(grf)

plot\_boxplot\_class *plot boxplot per class*

# Description

plot boxplot per class

#### Usage

```
plot_boxplot_class(
  data,
  class_label,
  \frac{1}{\text{label\_x}} = \frac{n}{n},label_y = "",
  colors = NULL
)
```
# plot\_density 37

# Arguments

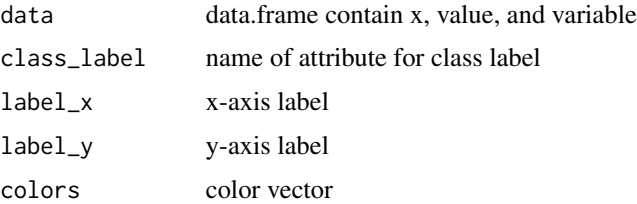

# Value

ggplot graphic

# Examples

```
grf <- plot_boxplot_class(iris |> dplyr::select(Sepal.Width, Species),
class = "Species", colors=c("red", "green", "blue"))
plot(grf)
```
plot\_density *plot density*

# Description

plot density

# Usage

```
plot_density(
 data,
 label_x = "",label_y = "",colors = NULL,
 bin = NULL,
 alpha = 0.25)
```
# Arguments

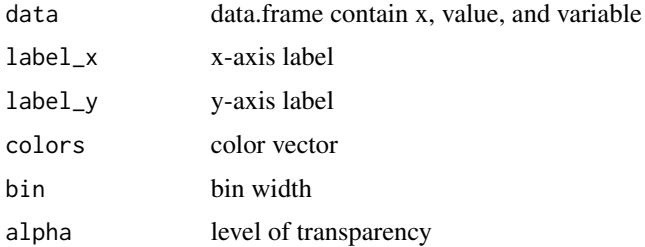

# Value

ggplot graphic

# Examples

```
grf <- plot_density(iris |> dplyr::select(Sepal.Width), colors="blue")
plot(grf)
```
plot\_density\_class *plot density per class*

## Description

plot density per class

## Usage

```
plot_density_class(
 data,
 class_label,
  label_x = "",label_y = "",colors = NULL,
 bin = NULL,alpha = 0.5\mathcal{L}
```
# Arguments

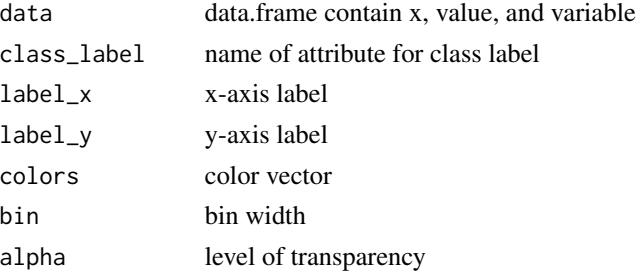

## Value

ggplot graphic

```
grf <- plot_density_class(iris |> dplyr::select(Sepal.Width, Species),
class = "Species", colors=c("red", "green", "blue"))
plot(grf)
```
plot\_groupedbar *plot grouped bar*

# Description

plot grouped bar

# Usage

```
plot_groupedbar(data, label_x = "", label_y = "", colors = NULL, alpha = 1)
```
# Arguments

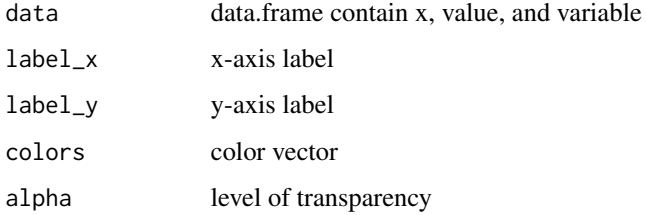

# Value

ggplot graphic

# Examples

```
data <- iris |> dplyr::group_by(Species) |>
dplyr::summarize(Sepal.Length=mean(Sepal.Length), Sepal.Width=mean(Sepal.Width))
grf <- plot_groupedbar(data, colors=c("blue", "red"))
plot(grf)
```
plot\_hist *plot histogram*

# Description

plot histogram

## Usage

```
plot_hist(data, label_x = "", label_y = "", color = "white", alpha = 0.25)
```
# Arguments

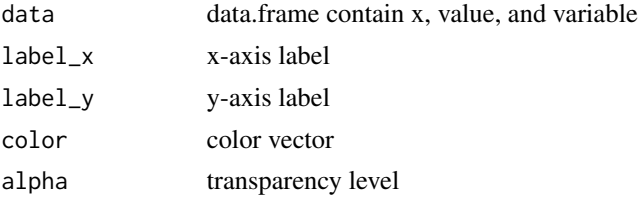

## Value

ggplot graphic

# Examples

```
grf <- plot_hist(iris |> dplyr::select(Sepal.Width), color=c("blue"))
plot(grf)
```
plot\_lollipop *plot lollipop*

# Description

plot lollipop

# Usage

```
plot_lollipop(
 data,
 label_x = "",label_y = ",
 colors = NULL,
 color_text = "black",
  size\_text = 3,
 size\_ball = 8,
 alpha_ball = 0.2,
 min_value = 0,max_value_gap = 1
\mathcal{L}
```
# Arguments

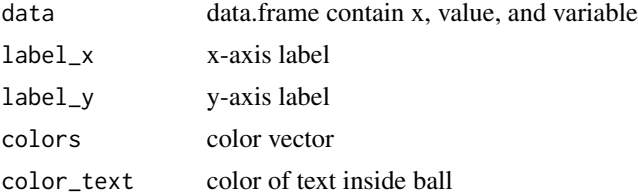

# plot\_pieplot 41

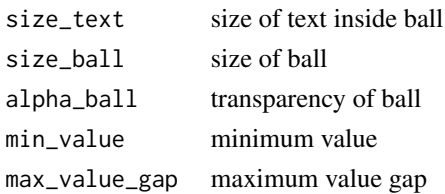

# Value

ggplot graphic

# Examples

```
#summarizing iris dataset
data <- iris |> dplyr::group_by(Species) |>
dplyr::summarize(Sepal.Length=mean(Sepal.Length))
head(data)
#ploting data
grf <- plot_lollipop(data, colors="blue", max_value_gap=0.2)
plot(grf)
```
plot\_pieplot *plot pie*

# Description

plot pie

# Usage

```
plot_pieplot(
  data,
  label_x = "",
  label_y = "",colors = NULL,
  textcolor = "white",
  bordercolor = "black"
\mathcal{L}
```
## Arguments

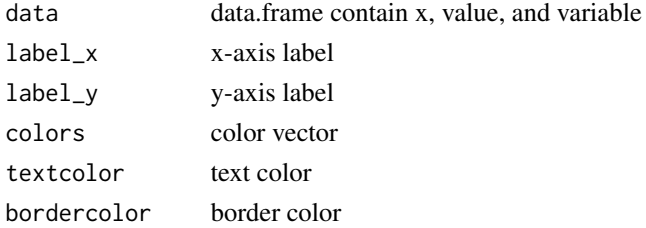

# Value

ggplot graphic

## Examples

```
#summarizing iris dataset
data <- iris |> dplyr::group_by(Species) |>
dplyr::summarize(Sepal.Length=mean(Sepal.Length))
head(data)
#ploting data
grf <- plot_pieplot(data, colors=c("red", "green", "blue"))
plot(grf)
```
plot\_points *plot points*

# Description

plot points

# Usage

```
plot\_points(data, label_x = "", label_y = "", colors = NULL)
```
# Arguments

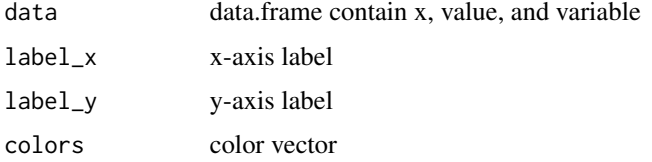

## Value

ggplot graphic

```
x \le - seq(0, 10, 0.25)
data <- data.frame(x, sin=sin(x), cosine=cos(x)+5)
head(data)
grf <- plot_points(data, colors=c("red", "green"))
plot(grf)
```
plot\_radar *plot radar*

## Description

plot radar

# Usage

```
plot\_radar(data, label_x = "", label_y = "", colors = NULL)
```
# Arguments

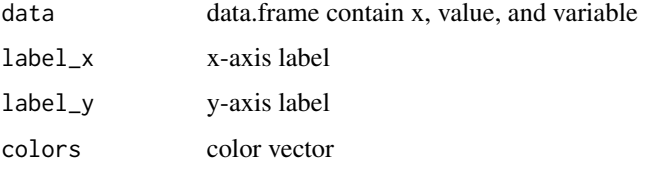

# Value

ggplot graphic

# Examples

```
data <- data.frame(name = "Petal.Length", value = mean(iris$Petal.Length))
data <- rbind(data, data.frame(name = "Petal.Width", value = mean(iris$Petal.Width)))
data <- rbind(data, data.frame(name = "Sepal.Length", value = mean(iris$Sepal.Length)))
data <- rbind(data, data.frame(name = "Sepal.Width", value = mean(iris$Sepal.Width)))
grf <- plot_radar(data, colors="red") + ggplot2::ylim(0, NA)
plot(grf)
```
plot\_scatter *scatter graph*

## Description

scatter graph

## Usage

```
plot\_scatter(data, label_x = "", label_y = "", colors = NULL)
```
# Arguments

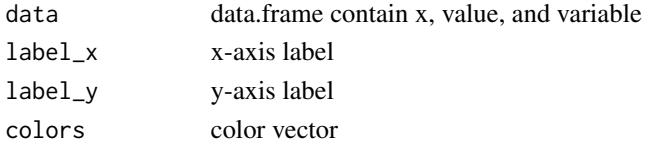

# Value

ggplot graphic

# Examples

```
grf <- plot_scatter(iris |> dplyr::select(x = Sepal.Length,
value = Sepal.Width, variable = Species),
label_x = "Send.length", label_y = "Sepal .colors=c("red", "green", "blue"))
plot(grf)
```

```
plot_series plot series
```
## Description

plot series

## Usage

```
plot_series(data, label_x = "", label_y = "", colors = NULL)
```
# Arguments

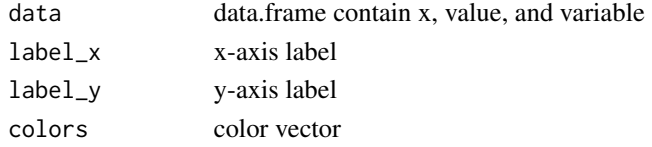

# Value

plot

# Examples

```
x \le - seq(0, 10, 0.25)
data <- data.frame(x, sin=sin(x))
head(data)
```
grf <- plot\_series(data, colors=c("red")) plot(grf)

plot\_stackedbar *plot stacked bar*

## Description

plot stacked bar

# Usage

```
plot_stackedbar(data, label_x = "", label_y = "", colors = NULL, alpha = 1)
```
## Arguments

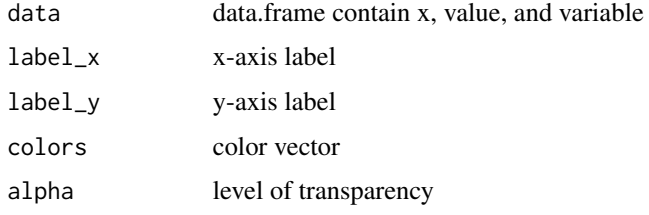

## Value

ggplot graphic

## Examples

```
data <- iris |> dplyr::group_by(Species) |>
dplyr::summarize(Sepal.Length=mean(Sepal.Length), Sepal.Width=mean(Sepal.Width))
grf <- plot_stackedbar(data, colors=c("blue", "red"))
plot(grf)
```
plot\_ts *Plot a time series chart*

## Description

The function receives six variables as a parameter, which are obj and y, yadj, main and xlabels. The graph is plotted with 3 lines: the original series (in black), the adjusted series (in blue) and the predicted series (in green)

## Usage

```
plot_ts(x = NULL, y, label_x = ''', label_y = ''', color = "black")
```
## Arguments

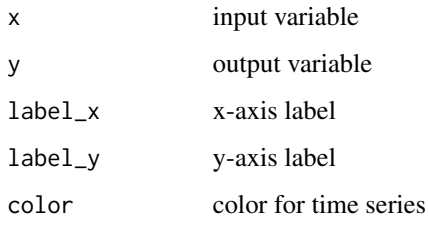

# Value

ggplot graphic

# Examples

```
x \le - seq(0, 10, 0.25)
data <- data.frame(x, sin=sin(x))
head(data)
grf \leftarrow plot_ts(x = data*x, y = datafsin, color=c("red"))plot(grf)
```
plot\_ts\_pred *Plot a time series chart*

# Description

The function receives six variables as a parameter, which are obj and y, yadj, main and xlabels. The graph is plotted with 3 lines: the original series (in black), the adjusted series (in blue) and the predicted series (in green)

## Usage

```
plot_ts_pred(
 x = NULL,y,
 yadj,
 ypred = NULL,
  label_x = "",label_y = "",color = "black",
 color_adjust = "blue",
  color_prediction = "green"
\mathcal{E}
```
#### predictor and the set of the set of the set of the set of the set of the set of the set of the set of the set of the set of the set of the set of the set of the set of the set of the set of the set of the set of the set of

## Arguments

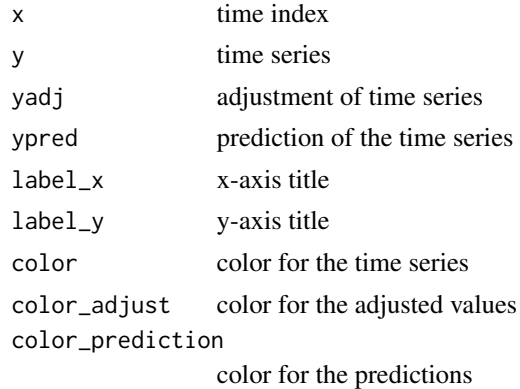

# Value

ggplot graphic

## Examples

```
data(sin_data)
ts <- ts_data(sin_data$y, 0)
ts_head(ts, 3)
samp <- ts_sample(ts, test_size= 5)
io_train <- ts_projection(samp$train)
io_test <- ts_projection(samp$test)
model <- ts_arima()
model <- fit(model, x=io_train$input, y=io_train$output)
adjust <- predict(model, io_train$input)
prediction <- predict(model, x=io_test$input, steps_ahead=5)
prediction <- as.vector(prediction)
yvalues <- c(io_train$output, io_test$output)
grf <- plot_ts_pred(y=yvalues, yadj=adjust, ypre=prediction)
plot(grf)
```
predictor *DAL Predict*

#### Description

Ancestor class for regression and classification It provides basis for fit and predict methods. Besides, action method proxies to predict.

An example of learner is a decision tree (cla\_dtree)

## Usage

predictor()

# Value

a predictor object

# Examples

#See ?cla\_dtree for a classification example using a decision tree

R2.ts *R2*

## Description

Compute the R-squared (R2) between actual values and forecasts of a time series

# Usage

R2.ts(actual, prediction)

# Arguments

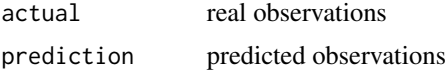

## Value

A number, which is the calculated R2

regression *Regression*

# Description

Ancestor class for regression problems

# Usage

```
regression(attribute)
```
# Arguments

attribute attribute target to model building

#### reg\_dtree 49

# Value

regression object

# Examples

#See ?reg\_dtree for a regression example using a decision tree

reg\_dtree *Decision Tree for regression*

# Description

Creates a regression object that uses the Decision Tree method for regression It wraps the tree library.

# Usage

reg\_dtree(attribute)

# Arguments

attribute attribute target to model building.

## Value

A decision tree regression object

```
data(Boston)
model <- reg_dtree("medv")
# preparing dataset for random sampling
sr <- sample_random()
sr <- train_test(sr, Boston)
train <- sr$train
test <- sr$test
model <- fit(model, train)
test_prediction <- predict(model, test)
test_predictand <- test[,"medv"]
test_eval <- evaluate(model, test_predictand, test_prediction)
test_eval$metrics
```
# Description

Creates a regression object that uses the K-Nearest Neighbors (knn) method for regression

## Usage

reg\_knn(attribute, k)

## Arguments

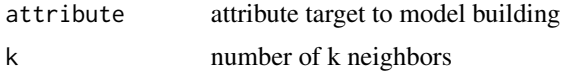

## Value

A knn regression object

# Examples

```
data(Boston)
model <- reg_knn("medv", k=3)
# preparing dataset for random sampling
sr <- sample_random()
sr <- train_test(sr, Boston)
train <- sr$train
test <- sr$test
model <- fit(model, train)
test_prediction <- predict(model, test)
test_predictand <- test[,"medv"]
test_eval <- evaluate(model, test_predictand, test_prediction)
test_eval$metrics
```
reg\_mlp *MLP for regression*

#### Description

Creates a regression object that uses the Multi-Layer Perceptron (MLP) method. It wraps the nnet library.

#### $r_{\text{reg\_rf}}$  51

# Usage

reg\_mlp(attribute, size = NULL, decay =  $0.05$ , maxit = 1000)

## Arguments

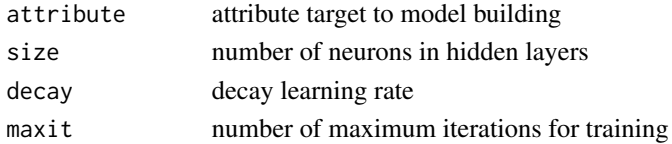

## Value

obj

# Examples

```
data(Boston)
model <- reg_mlp("medv", size=5, decay=0.54)
```

```
# preparing dataset for random sampling
sr <- sample_random()
sr <- train_test(sr, Boston)
train <- sr$train
test <- sr$test
model <- fit(model, train)
test_prediction <- predict(model, test)
test_predictand <- test[,"medv"]
test_eval <- evaluate(model, test_predictand, test_prediction)
test_eval$metrics
```
reg\_rf *Random Forest for regression*

## Description

Creates a regression object that uses the Random Forest method. It wraps the randomForest library.

# Usage

reg\_rf(attribute, nodesize = 1, ntree = 10, mtry = NULL)

# Arguments

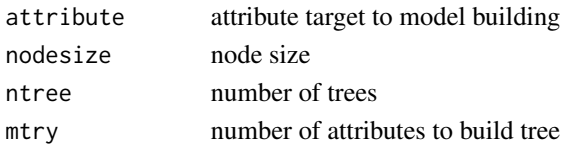

# Value

obj

# Examples

```
data(Boston)
model <- reg_rf("medv", ntree=10)
# preparing dataset for random sampling
sr <- sample_random()
sr <- train_test(sr, Boston)
train <- sr$train
test <- sr$test
model <- fit(model, train)
test_prediction <- predict(model, test)
test_predictand <- test[,"medv"]
test_eval <- evaluate(model, test_predictand, test_prediction)
test_eval$metrics
```
reg\_svm *SVM for regression*

# Description

Creates a regression object that uses the Support Vector Machine (SVM) method for regression It wraps the e1071 library.

# Usage

reg\_svm(attribute, epsilon = 0.1, cost = 10, kernel = "radial")

## Arguments

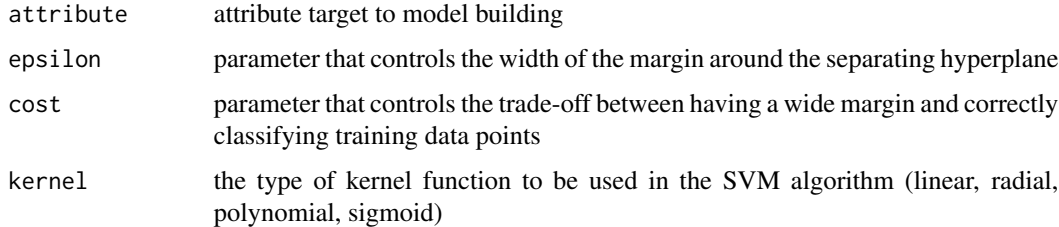

#### Value

A SVM regression object

#### reg\_tune 53

# Examples

```
data(Boston)
model <- reg_svm("medv", epsilon=0.2,cost=40.000)
# preparing dataset for random sampling
sr <- sample_random()
sr <- train_test(sr, Boston)
train <- sr$train
test <- sr$test
model <- fit(model, train)
test_prediction <- predict(model, test)
test_predictand <- test[,"medv"]
test_eval <- evaluate(model, test_predictand, test_prediction)
test_eval$metrics
```
reg\_tune *Regression Tune*

## Description

Regression Tune

### Usage

reg\_tune(base\_model, folds = 10)

## Arguments

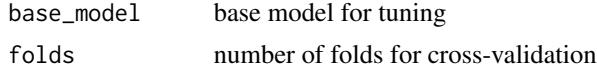

## Value

a reg\_tune object.

```
# preparing dataset for random sampling
data(Boston)
sr <- sample_random()
sr <- train_test(sr, Boston)
train <- sr$train
test <- sr$test
# hyper parameter setup
tune <- reg_tune(reg_mlp("medv"))
ranges \le list(size=c(3), decay=c(0.1,0.5))
```

```
# hyper parameter optimization
model <- fit(tune, train, ranges)
test_prediction <- predict(model, test)
test_predictand <- test[,"medv"]
test_eval <- evaluate(model, test_predictand, test_prediction)
test_eval$metrics
```
sample\_random *Sample Random*

#### Description

The sample\_random function in R is used to generate a random sample of specified size from a given data set.

## Usage

sample\_random()

## Value

obj

```
#using random sampling
sample <- sample_random()
tt <- train_test(sample, iris)
# distribution of train
table(tt$train$Species)
# preparing dataset into four folds
folds <- k_fold(sample, iris, 4)
# distribution of folds
tb1 < - NULL
for (f in folds) {
 tbl <- rbind(tbl, table(f$Species))
}
head(tbl)
```
## sample\_stratified *sample\_stratified*

## Description

The sample\_stratified function in R is used to generate a stratified random sample from a given dataset. Stratified sampling is a statistical method that is used when the population is divided into non-overlapping subgroups or strata, and a sample is selected from each stratum to represent the entire population. In stratified sampling, the sample is selected in such a way that it is representative of the entire population and the variability within each stratum is minimized.

## Usage

```
sample_stratified(attribute)
```
# Arguments

attribute attribute target to model building

## Value

obj

```
#using stratified sampling
sample <- sample_stratified("Species")
tt <- train_test(sample, iris)
# distribution of train
table(tt$train$Species)
# preparing dataset into four folds
folds <- k_fold(sample, iris, 4)
```

```
# distribution of folds
tb1 < - NULL
for (f in folds) {
tbl <- rbind(tbl, table(f$Species))
}
head(tbl)
```
## Description

Selection hyper parameters from a k-fold cross-validation execution

## Usage

```
select_hyper(obj, hyperparameters)
```
## Arguments

obj object hyperparameters data set with hyper parameters and quality measure from execution

## Value

index of selected hyper parameter

select\_hyper.cla\_tune *selection of hyperparameters*

## Description

selection of hyperparameters (maximizing classification metric)

#### Usage

## S3 method for class 'cla\_tune' select\_hyper(obj, hyperparameters)

## Arguments

obj object hyperparameters hyperparameters dataset

# Value

optimized key number of hyperparameters

select\_hyper.ts\_tune *selection of hyperparameters (time series)*

## Description

selection of hyperparameters (minimizing error)

## Usage

```
## S3 method for class 'ts_tune'
select_hyper(obj, hyperparameters)
```
## Arguments

obj object hyperparameters hyperparameters dataset

# Value

optimized key number of hyperparameters

set\_params *Assign parameters*

## Description

set\_params function assigns all parameters to the attributes presented in the object. It returns the object with the parameters set.

# Usage

```
set_params(obj, params)
```
# Arguments

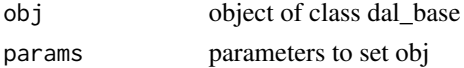

## Value

obj with parameters set

# Examples

obj  $\le$  set\_params(dal\_base(), list( $x = 0$ ))

set\_params.default *Assign parameters*

## Description

This function receives the obj and params variables as parameters. It returns the obj as it is.

# Usage

## Default S3 method: set\_params(obj, params)

# Arguments

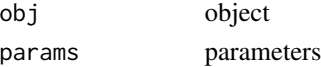

# Value

obj

sin\_data *Time series example dataset*

# Description

Synthetic dataset of sine function.

- x: correspond time from 0 to 10.
- y: dependent variable for time series modeling.

# Usage

data(sin\_data)

# Format

data.frame.

## Source

This dataset was generated for examples.

## Examples

data(sin\_data) head(sin\_data) sMAPE.ts *sMAPE*

# Description

Compute the symmetric mean absolute percent error (sMAPE)

# Usage

sMAPE.ts(actual, prediction)

## Arguments

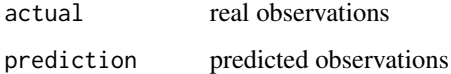

# Value

The sMAPE between the actual and prediction vectors

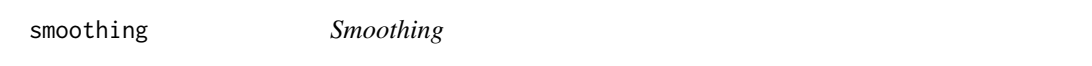

# Description

Smoothing is a statistical technique used to reduce the noise in a signal or a dataset by removing the high-frequency components. The smoothing level is associated with the number of bins used. There are alternative methods to establish the smoothing: equal interval, equal frequency, and clustering.

# Usage

```
smoothing(n)
```
## Arguments

n number of bins

## Value

obj

# Examples

```
data(iris)
obj <- smoothing_inter(n = 2)
obj <- fit(obj, iris$Sepal.Length)
sl.bi <- transform(obj, iris$Sepal.Length)
table(sl.bi)
obj$interval
entro <- evaluate(obj, as.factor(names(sl.bi)), iris$Species)
entro$entropy
```
smoothing\_cluster *Smoothing by cluster*

## Description

Uses clustering method to perform data smoothing. The input vector is divided into clusters using the k-means algorithm. The mean of each cluster is then calculated and used as the smoothed value for all observations within that cluster.

#### Usage

```
smoothing_cluster(n)
```
#### Arguments

n number of bins

# Value

obj

```
data(iris)
obj <- smoothing_cluster(n = 2)
obj <- fit(obj, iris$Sepal.Length)
sl.bi <- transform(obj, iris$Sepal.Length)
table(sl.bi)
obj$interval
entro <- evaluate(obj, as.factor(names(sl.bi)), iris$Species)
entro$entropy
```
smoothing\_freq *Smoothing by Freq*

#### Description

The 'smoothing\_freq' function is used to smooth a given time series data by aggregating observations within a fixed frequency.

## Usage

smoothing\_freq(n)

#### Arguments

n number of bins

Value

obj

# Examples

```
data(iris)
obj <- smoothing_freq(n = 2)
obj <- fit(obj, iris$Sepal.Length)
sl.bi <- transform(obj, iris$Sepal.Length)
table(sl.bi)
obj$interval
entro <- evaluate(obj, as.factor(names(sl.bi)), iris$Species)
entro$entropy
```
smoothing\_inter *Smoothing by interval*

## Description

The "smoothing by interval" function is used to apply a smoothing technique to a vector or time series data using a moving window approach.

## Usage

smoothing\_inter(n)

#### Arguments

n number of bins

# Value

obj

# Examples

```
data(iris)
obj <- smoothing_inter(n = 2)
obj <- fit(obj, iris$Sepal.Length)
sl.bi <- transform(obj, iris$Sepal.Length)
table(sl.bi)
obj$interval
entro <- evaluate(obj, as.factor(names(sl.bi)), iris$Species)
entro$entropy
```
train\_test *training and test*

## Description

training and test partition of a dataset using a sampling method

## Usage

```
train_test(obj, data, perc = 0.8, ...)
```
# Arguments

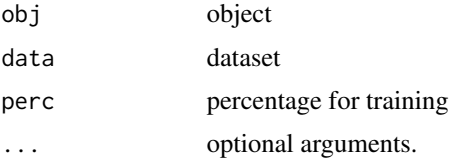

# Value

train and test sets

```
#using random sampling
sample <- sample_random()
tt <- train_test(sample, iris)
# distribution of train
table(tt$train$Species)
```
train\_test\_from\_folds *k-fold training and test partition object*

# Description

k-fold training and test partition object

# Usage

```
train_test_from_folds(folds, k)
```
# Arguments

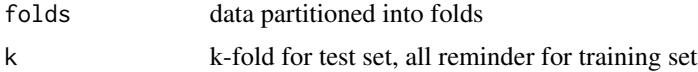

# Value

train and test folds

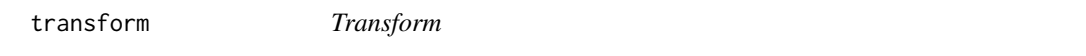

# Description

Defines a transformation method.

# Usage

transform(obj, ...)

# Arguments

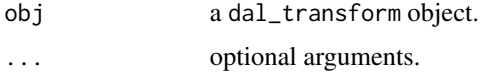

# Value

transformed data.

# Examples

#See ?minmax for an example of transformation

ts\_arima *ARIMA*

#### Description

Creates a time series prediction object that uses the AutoRegressive Integrated Moving Average (ARIMA). It wraps the forecast library.

## Usage

ts\_arima()

#### Value

a ts\_arima object.

## Examples

```
data(sin_data)
ts <- ts_data(sin_data$y, 0)
ts_head(ts, 3)
samp <- ts_sample(ts, test_size = 5)
io_train <- ts_projection(samp$train)
io_test <- ts_projection(samp$test)
model <- ts_arima()
model <- fit(model, x=io_train$input, y=io_train$output)
prediction <- predict(model, x=io_test$input[1,], steps_ahead=5)
prediction <- as.vector(prediction)
output <- as.vector(io_test$output)
ev_test <- evaluate(model, output, prediction)
ev_test
```
ts\_conv1d *Conv1D*

## Description

Creates a time series prediction object that uses the Conv1D. It wraps the pytorch library.

## Usage

```
ts_conv1d(preprocess = NA, input_size = NA, epochs = 10000L)
```
#### ts\_data 65

## Arguments

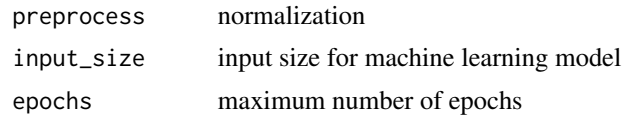

## Value

a ts\_conv1d object.

## Examples

```
#Use the same example of ts_mlp changing the constructor to:
model <- ts_conv1d(ts_norm_gminmax(), input_size=4, epochs = 10000L)
```

```
ts_data ts_data
```
# Description

Time series data structure used in DAL Toolbox. It receives a vector (representing a time series) or a matrix y (representing a sliding windows). Internal ts\_data is matrix of sliding windows with size sw. If sw equals to zero, it store a time series as a single matrix column.

#### Usage

 $ts\_data(y, sw = 1)$ 

#### Arguments

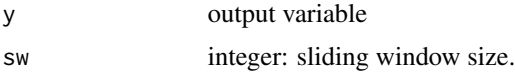

## Value

a ts\_data object.

# Examples

data(sin\_data) head(sin\_data)

data <- ts\_data(sin\_data\$y) ts\_head(data)

data10 <- ts\_data(sin\_data\$y, 10) ts\_head(data10)

ts\_elm *ELM*

## Description

Creates a time series prediction object that uses the Extreme Learning Machine (ELM). It wraps the elmNNRcpp library.

## Usage

```
ts_elm(preprocess = NA, input_size = NA, nhid = NA, actfun = "purelin")
```
## Arguments

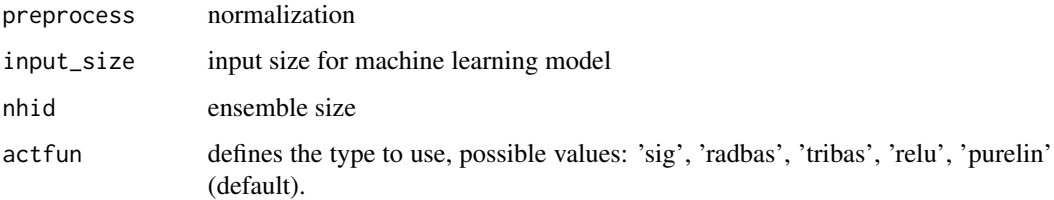

# Value

a ts\_elm object.

```
data(sin_data)
ts <- ts_data(sin_data$y, 10)
ts_head(ts, 3)
samp <- ts_sample(ts, test_size = 5)
io_train <- ts_projection(samp$train)
io_test <- ts_projection(samp$test)
model <- ts_elm(ts_norm_gminmax(), input_size=4, nhid=3, actfun="purelin")
model <- fit(model, x=io_train$input, y=io_train$output)
prediction <- predict(model, x=io_test$input[1,], steps_ahead=5)
prediction <- as.vector(prediction)
output <- as.vector(io_test$output)
ev_test <- evaluate(model, output, prediction)
ev_test
```
ts\_head *ts\_head*

# Description

Returns the first n observations from a ts\_data

## Usage

 $ts\_head(x, n = 6L, ...)$ 

## Arguments

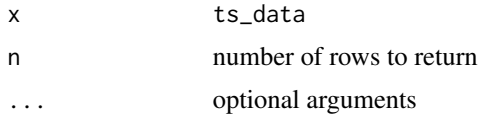

# Value

The first n observations of a ts\_data

# Examples

```
data(sin_data)
data10 <- ts_data(sin_data$y, 10)
ts_head(data10)
```
ts\_knn *knn time series prediction*

# Description

Creates a prediction object that uses the K-Nearest Neighbors (knn) method for time series regression

# Usage

 $ts_knn(preprocess = NA, input_size = NA, k = NA)$ 

# Arguments

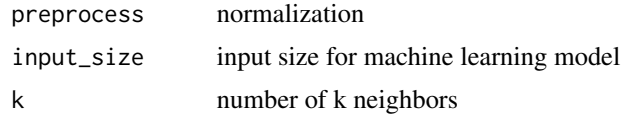

## Value

a ts\_knn object.

## Examples

```
data(sin_data)
ts <- ts_data(sin_data$y, 10)
ts_head(ts, 3)
samp <- ts_sample(ts, test_size = 5)
io_train <- ts_projection(samp$train)
io_test <- ts_projection(samp$test)
model <- ts_knn(ts_norm_gminmax(), input_size=4, k=3)
model <- fit(model, x=io_train$input, y=io_train$output)
prediction <- predict(model, x=io_test$input[1,], steps_ahead=5)
prediction <- as.vector(prediction)
output <- as.vector(io_test$output)
ev_test <- evaluate(model, output, prediction)
ev_test
```
ts\_lstm *LSTM*

#### Description

Creates a time series prediction object that uses the LSTM. It wraps the pytorch library.

## Usage

ts\_lstm(preprocess = NA, input\_size = NA, epochs = 10000L)

## Arguments

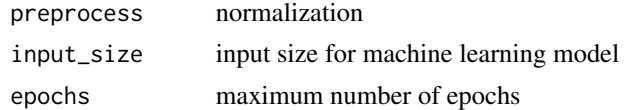

## Value

a ts\_lstm object.

```
#Use the same example of ts_mlp changing the constructor to:
model <- ts_lstm(ts_norm_gminmax(), input_size=4, epochs = 10000L)
```
ts\_mlp *MLP*

## Description

Creates a time series prediction object that uses the Multilayer Perceptron (MLP). It wraps the nnet library.

#### Usage

```
ts_mlp(preprocess = NA, input_size = NA, size = NA, decay = 0.01, maxit = 1000)
```
# Arguments

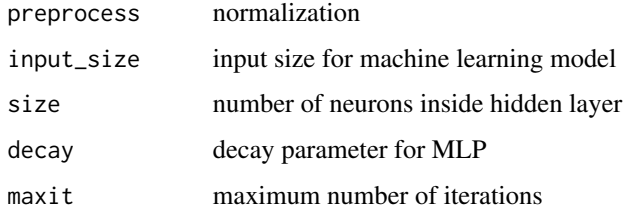

## Value

a ts\_mlp object.

```
data(sin_data)
ts <- ts_data(sin_data$y, 10)
ts_head(ts, 3)
samp <- ts_sample(ts, test_size = 5)
io_train <- ts_projection(samp$train)
io_test <- ts_projection(samp$test)
model <- ts_mlp(ts_norm_gminmax(), input_size=4, size=4, decay=0)
model <- fit(model, x=io_train$input, y=io_train$output)
prediction <- predict(model, x=io_test$input[1,], steps_ahead=5)
prediction <- as.vector(prediction)
output <- as.vector(io_test$output)
ev_test <- evaluate(model, output, prediction)
ev_test
```
# Description

Transform data to a common scale while taking into account the changes in the statistical properties of the data over time.

## Usage

```
ts_norm_an(remove_outliers = TRUE, nw = 0)
```
# Arguments

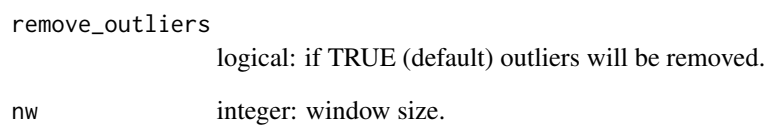

## Value

a ts\_norm\_an object.

```
# time series to normalize
data(sin_data)
# convert to sliding windows
ts <- ts_data(sin_data$y, 10)
```

```
ts_head(ts, 3)
summary(ts[,10])
```

```
# normalization
preproc <- ts_norm_an()
preproc <- fit(preproc, ts)
tst <- transform(preproc, ts)
ts_head(tst, 3)
summary(tst[,10])
```
ts\_norm\_diff *Time Series Diff*

# Description

It receives as parameter the variable remove\_outliters. This function calculates the difference between the values of a time series

## Usage

```
ts_norm_diff(remove_outliers = TRUE)
```
## Arguments

remove\_outliers

logical: if TRUE (default) outliers will be removed.

# Value

a ts\_norm\_diff object.

#### Examples

# time series to normalize data(sin\_data)

# convert to sliding windows ts <- ts\_data(sin\_data\$y, 10) ts\_head(ts, 3) summary(ts[,10])

# normalization preproc <- ts\_norm\_diff() preproc <- fit(preproc, ts) tst <- transform(preproc, ts) ts\_head(tst, 3) summary(tst[,9])

ts\_norm\_ean *Time Series Adaptive Normalization (Exponential Moving Average - EMA)*

## Description

It takes 2 parameters: remove\_outliers and nw

## Usage

```
ts_norm_ean(remove_outliers = TRUE, nw = 0)
```
## Arguments

remove\_outliers

logical: if TRUE (default) outliers will be removed. nw windows size

#### Value

a ts\_norm\_ean object.

#### Examples

```
# time series to normalize
data(sin_data)
```

```
# convert to sliding windows
ts <- ts_data(sin_data$y, 10)
ts_head(ts, 3)
summary(ts[,10])
```

```
# normalization
preproc <- ts_norm_ean()
preproc <- fit(preproc, ts)
tst <- transform(preproc, ts)
ts_head(tst, 3)
summary(tst[,10])
```
ts\_norm\_gminmax *Time Series Global Min-Max*

## Description

Rescales data, so the minimum value is mapped to 0 and the maximum value is mapped to 1.

# Usage

```
ts_norm_gminmax(remove_outliers = TRUE)
```
## Arguments

```
remove_outliers
```
logical: if TRUE (default) outliers will be removed.

## Value

a ts\_norm\_gminmax object.
# <span id="page-72-0"></span>ts\_norm\_swminmax 73

#### Examples

```
# time series to normalize
data(sin_data)
# convert to sliding windows
ts <- ts_data(sin_data$y, 10)
ts_head(ts, 3)
summary(ts[,10])
# normalization
preproc <- ts_norm_gminmax()
preproc <- fit(preproc, ts)
tst <- transform(preproc, ts)
ts_head(tst, 3)
summary(tst[,10])
```
ts\_norm\_swminmax *Time Series Sliding Window Min-Max*

## Description

It takes as parameter the variable remove\_outliers. The ts\_norm\_swminmax function creates an object for normalizing a time series based on the "sliding window min-max scaling" method

# Usage

```
ts_norm_swminmax(remove_outliers = TRUE)
```
#### Arguments

remove\_outliers

logical: if TRUE (default) outliers will be removed.

#### Value

a ts\_norm\_swminmax object.

# Examples

# time series to normalize data(sin\_data)

```
# convert to sliding windows
ts <- ts_data(sin_data$y, 10)
ts_head(ts, 3)
summary(ts[,10])
```

```
# normalization
preproc <- ts_norm_swminmax()
```

```
preproc <- fit(preproc, ts)
tst <- transform(preproc, ts)
ts_head(tst, 3)
summary(tst[,10])
```
ts\_projection *Time Series Projection*

# Description

Separates the ts\_data into input and output.

# Usage

```
ts_projection(ts)
```
# Arguments

ts matrix or data.frame containing the time series.

#### Value

a ts\_projection object.

# Examples

```
#setting up a ts_data
data(sin_data)
ts <- ts_data(sin_data$y, 10)
```

```
io <- ts_projection(ts)
```
#input data ts\_head(io\$input)

#output data ts\_head(io\$output)

<span id="page-73-0"></span>

<span id="page-74-0"></span>ts\_reg *TSReg*

# Description

Time Series Regression directly from time series Ancestral class for non-sliding windows implementation.

# Usage

ts\_reg()

## Value

A ts\_reg object

# Examples

#See ?ts\_arima for an example using Auto-regressive Integrated Moving Average

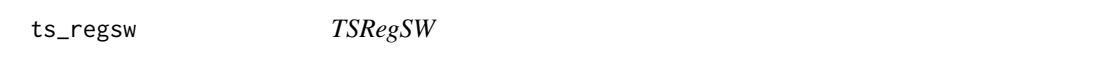

# Description

Time Series Regression from Sliding Windows. Ancestral class for Machine Learning Implementation.

# Usage

ts\_regsw(preprocess = NA, input\_size = NA)

## Arguments

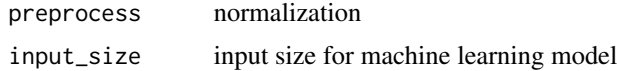

# Value

A ts\_regsw object

## Examples

#See ?ts\_elm for an example using Extreme Learning Machine

<span id="page-75-0"></span>

Creates a time series prediction object that uses the Random Forest. It wraps the randomForest library.

#### Usage

```
ts_rf(preprocess = NA, input_size = NA, nodesize = 1, ntree = 10, mtry = NULL)
```
#### Arguments

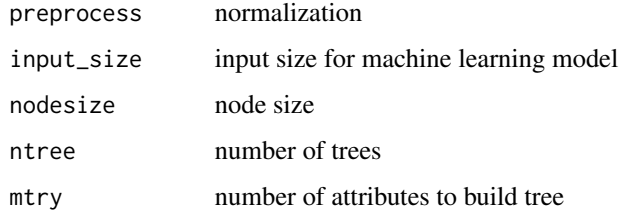

#### Value

a ts\_rf object.

#### Examples

```
data(sin_data)
ts <- ts_data(sin_data$y, 10)
ts_head(ts, 3)
samp <- ts_sample(ts, test_size = 5)
io_train <- ts_projection(samp$train)
io_test <- ts_projection(samp$test)
model <- ts_rf(ts_norm_gminmax(), input_size=4, nodesize=3, ntree=50)
model <- fit(model, x=io_train$input, y=io_train$output)
prediction <- predict(model, x=io_test$input[1,], steps_ahead=5)
prediction <- as.vector(prediction)
output <- as.vector(io_test$output)
ev_test <- evaluate(model, output, prediction)
ev_test
```
<span id="page-76-0"></span>

Separates the ts\_data into training and test. It separates the test size from the last observations minus an offset. The offset is important to allow replication under different recent origins. The data for train uses the number of rows of a ts\_data minus the test size and offset.

## Usage

 $ts$ \_sample(ts, test\_size = 1, offset = 0)

## Arguments

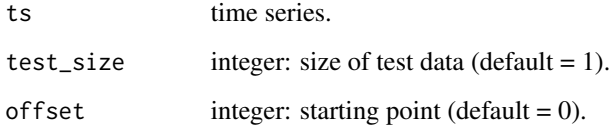

# Value

A list with the two samples

# Examples

```
#setting up a ts_data
data(sin_data)
ts <- ts_data(sin_data$y, 10)
```

```
#separating into train and test
test_size <- 3
samp <- ts_sample(ts, test_size)
```
#first five rows from training data ts\_head(samp\$train, 5)

#last five rows from training data ts\_head(samp\$train[-c(1:(nrow(samp\$train)-5)),])

#testing data ts\_head(samp\$test) <span id="page-77-0"></span>ts\_svm *SVM*

## Description

Creates a time series prediction object that uses the Support Vector Machine (SVM). It wraps the e1071 library.

## Usage

```
ts_svm(
 preprocess = NA,
  input_size = NA,
 kernel = "radial",
  epsilon = 0.
  cost = 10\lambda
```
#### Arguments

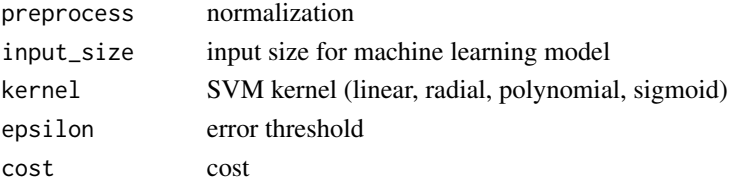

#### Value

a ts\_svm object.

## Examples

```
data(sin_data)
ts <- ts_data(sin_data$y, 10)
ts_head(ts, 3)
samp <- ts_sample(ts, test_size = 5)
io_train <- ts_projection(samp$train)
io_test <- ts_projection(samp$test)
model <- ts_svm(ts_norm_gminmax(), input_size=4)
model <- fit(model, x=io_train$input, y=io_train$output)
prediction <- predict(model, x=io_test$input[1,], steps_ahead=5)
prediction <- as.vector(prediction)
output <- as.vector(io_test$output)
ev_test <- evaluate(model, output, prediction)
ev_test
```
<span id="page-78-0"></span>

Time Series Tune

#### Usage

ts\_tune(input\_size, base\_model, folds = 10)

#### Arguments

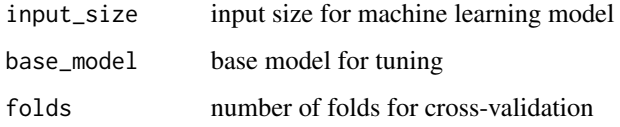

#### Value

a ts\_tune object.

# Examples

```
data(sin_data)
ts <- ts_data(sin_data$y, 10)
ts_head(ts, 3)
samp <- ts_sample(ts, test_size = 5)
io_train <- ts_projection(samp$train)
io_test <- ts_projection(samp$test)
tune <- ts_tune(input_size=c(3:5), base_model = ts_elm(ts_norm_gminmax()))
ranges <- list(nhid = 1:5, actfun=c('purelin'))
# Generic model tunning
model <- fit(tune, x=io_train$input, y=io_train$output, ranges)
prediction <- predict(model, x=io_test$input[1,], steps_ahead=5)
prediction <- as.vector(prediction)
output <- as.vector(io_test$output)
ev_test <- evaluate(model, output, prediction)
ev_test
```
<span id="page-79-0"></span>

Scale data using z-score normalization. zscore =  $(x - mean(x))/sd(x)$ .

#### Usage

 $\text{zscore}(\text{nmean} = 0, \text{nsd} = 1)$ 

## Arguments

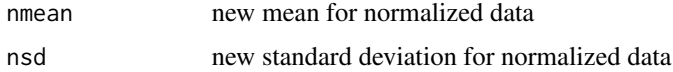

## Value

z-score transformation object

# Examples

```
data(iris)
head(iris)
trans <- zscore()
trans <- fit(trans, iris)
tiris <- transform(trans, iris)
head(tiris)
itiris <- inverse_transform(trans, tiris)
head(itiris)
```
[.ts\_data *Extract a subset of a time series stored in an object*

# Description

Receives as parameters the variables x, i, j ...

## Usage

## S3 method for class 'ts\_data' x[i, j, ...]

#### [.ts\_data 81]

# Arguments

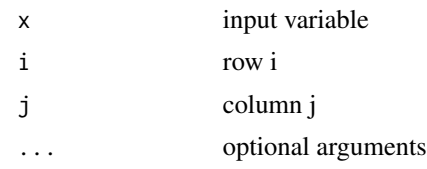

# Value

A new ts\_data object

# Examples

```
data(sin_data)
data10 <- ts_data(sin_data$y, 10)
ts_head(data10)
#single line
data10[12,]
#range of lines
data10[12:13,]
#single column
data10[,1]
#range of columns
data10[,1:2]
```
#range of rows and columns data10[12:13,1:2]

#single line and a range of columns #'data10[12,1:2]

#range of lines and a single column data10[12:13,1]

#single observation data10[12,1]

# Index

∗ datasets Boston, [9](#page-8-0) sin\_data , [58](#page-57-0) [.ts\_data, [80](#page-79-0) action , [4](#page-3-0) action.dal\_transform, [5](#page-4-0) adjust\_class\_label , [5](#page-4-0) adjust\_data.frame, [6](#page-5-0) adjust\_factor , [6](#page-5-0) adjust\_matrix , [7](#page-6-0) adjust\_ts\_data , [7](#page-6-0) autoenc\_encode , [8](#page-7-0) autoenc\_encode\_decode , [9](#page-8-0) Boston, [9](#page-8-0) categ\_mapping , [11](#page-10-0) cla\_dtree , [12](#page-11-0) cla\_knn , [13](#page-12-0) cla\_majority , [14](#page-13-0) cla\_mlp , [15](#page-14-0) cla\_nb , [16](#page-15-0) cla\_rf , [16](#page-15-0) cla\_svm , [17](#page-16-0) cla\_tune , [18](#page-17-0) classification , [11](#page-10-0) clu\_tune , [22](#page-21-0) cluster , [19](#page-18-0) cluster\_dbscan , [20](#page-19-0) cluster\_kmeans , [21](#page-20-0) cluster\_pam , [22](#page-21-0) clusterer , [20](#page-19-0) dal\_base, [23](#page-22-0) dal\_learner , [24](#page-23-0) dal\_transform , [24](#page-23-0) dal\_tune , [25](#page-24-0) data\_sample,[25](#page-24-0) do\_fit , [26](#page-25-0)

do\_predict , [27](#page-26-0) dt\_pca , [27](#page-26-0) evaluate , [28](#page-27-0) fit , [29](#page-28-0) fit.cla\_tune, [29](#page-28-0) fit.cluster\_dbscan, [30](#page-29-0) fit\_curvature\_max , [30](#page-29-0) fit\_curvature\_min , [31](#page-30-0) inverse\_transform , [32](#page-31-0) k\_fold , [32](#page-31-0) minmax , [33](#page-32-0) MSE.ts, [34](#page-33-0) outliers , [34](#page-33-0) plot\_bar , [35](#page-34-0) plot\_boxplot , [36](#page-35-0) plot\_boxplot\_class , [36](#page-35-0) plot\_density , [37](#page-36-0) plot\_density\_class , [38](#page-37-0) plot\_groupedbar , [39](#page-38-0) plot\_hist , [39](#page-38-0) plot\_lollipop , [40](#page-39-0) plot\_pieplot , [41](#page-40-0) plot\_points , [42](#page-41-0) plot\_radar , [43](#page-42-0) plot\_scatter , [43](#page-42-0) plot\_series , [44](#page-43-0) plot\_stackedbar , [45](#page-44-0) plot\_ts , [45](#page-44-0) plot\_ts\_pred , [46](#page-45-0) predictor , [47](#page-46-0) R2.ts , [48](#page-47-0) reg\_dtree , [49](#page-48-0)

reg\_knn , [50](#page-49-0)

#### INDEX  $83$

reg\_mlp , [50](#page-49-0) reg\_rf , [51](#page-50-0) reg\_svm , [52](#page-51-0) reg\_tune , [53](#page-52-0) regression , [48](#page-47-0) sample\_random, [54](#page-53-0) sample\_stratified , [55](#page-54-0) select\_hyper, [56](#page-55-0) select\_hyper.cla\_tune , [56](#page-55-0) select\_hyper.ts\_tune, [57](#page-56-0) set\_params , [57](#page-56-0) set\_params.default, [58](#page-57-0) sin\_data , [58](#page-57-0) sMAPE.ts, [59](#page-58-0) smoothing , [59](#page-58-0) smoothing\_cluster , [60](#page-59-0) smoothing\_freq , [61](#page-60-0) smoothing\_inter , [61](#page-60-0) train\_test , [62](#page-61-0) train\_test\_from\_folds , [63](#page-62-0) transform , [63](#page-62-0) ts\_arima , [64](#page-63-0) ts\_conv1d , [64](#page-63-0) ts\_data , [65](#page-64-0) ts\_elm , [66](#page-65-0) ts\_head , [67](#page-66-0) ts\_knn , [67](#page-66-0) ts\_lstm , [68](#page-67-0) ts\_mlp , [69](#page-68-0) ts\_norm\_an , [70](#page-69-0) ts\_norm\_diff , [71](#page-70-0) ts\_norm\_ean , [71](#page-70-0) ts\_norm\_gminmax , [72](#page-71-0) ts\_norm\_swminmax , [73](#page-72-0) ts\_projection , [74](#page-73-0) ts\_reg , [75](#page-74-0) ts\_regsw , [75](#page-74-0) ts\_rf , [76](#page-75-0) ts\_sample , [77](#page-76-0) ts\_svm , [78](#page-77-0) ts\_tune , [79](#page-78-0)

zscore, [80](#page-79-0)